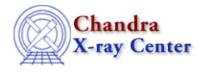

## Why is the background of my smongo x11 window is changed to black if CIAO is running?

To further explain this problem, when CIAO had not been invoked, the sm setup opens device x11 with a white background. If CIAO has been started in *any* window, however, all future instances of smongo have a black background.

The way to solve this problem is to to explicitly declare the background color as part of the smongo initialization. In your /home/username/.sm file, change:

| device | x11 |     |       |     |       |
|--------|-----|-----|-------|-----|-------|
| to     |     | -   |       |     |       |
| device | x11 | -bg | white | -fg | black |

The Chandra X–Ray Center (CXC) is operated for NASA by the Smithsonian Astrophysical Observatory. 60 Garden Street, Cambridge, MA 02138 USA. Smithsonian Institution, Copyright © 1998–2006. All rights reserved.

URL: <u>http://cxc.harvard.edu/ciao3.4/faq/sm\_bgnd.html</u> Last modified: 26 October 2007 FAQ Entry – CIAO 3.4